Front Cover Page 1

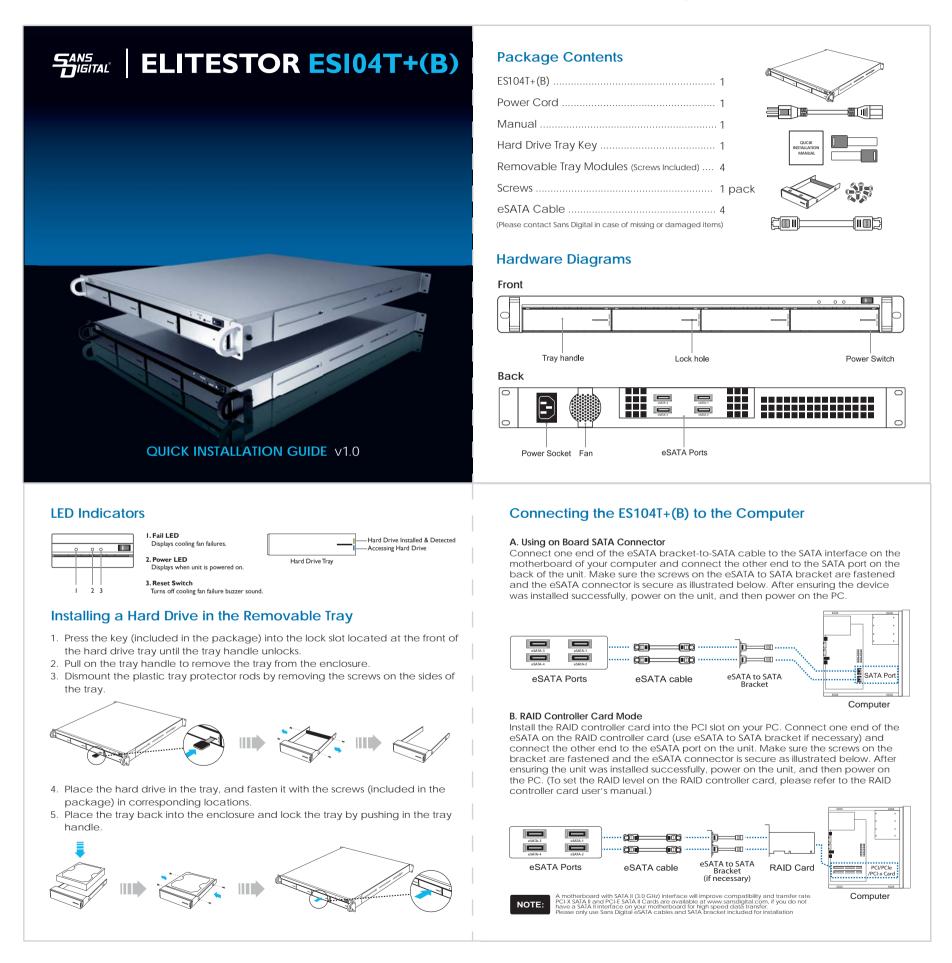